## PIC demo kit with PIC16F1827-I/P

## Demonstration • Development • Building Block

Features:-

Open source example programs in HI-TECH C and Assembler

2 line x 16 character backlit LCD I<sup>2</sup>C temperature sensor RS232 interface Variable voltage source for analogue input stimulation 5V regulator for use with PicKit3 or stand alone operation Expansion bus

Program with the PicKit2, or Program and Debug with the PicKit3 & MPLAB (PicKit2 will debug some PIC IC's)

PCB can mount on back of display with straight display connectors and nuts/bolts/spacers

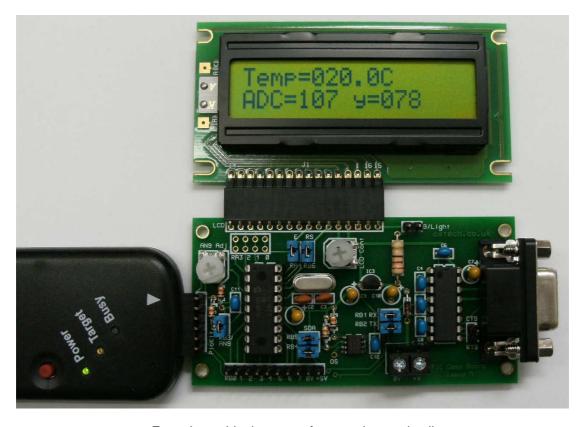

Zoom in on this document for more image detail

We include an open source example program in HI-TECH C (downloadable) which displays the temperature, an 8 bit ADC value, a running loop count and outputs the temperature to the serial port. This includes C functions for I<sup>2</sup>C, LCD, serial port TX and ADC input.

Other examples include MPASM serial port TX/RX and fuse configuration. More examples will follow.

**Use this kit** to experiment with 18 pin PIC microcontrollers (PIC16F1827 included), learn C or assembly language programming, **Develop** and test your own ideas and projects.

**Use the kit** as a low cost **Building Block** for your own projects, the PCB can mount on the back of display with straight display connectors and 4 x nuts/bolts/spacers, the kit is also available in this form.

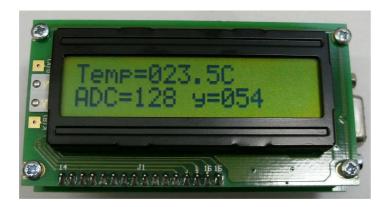

If you are a beginner you will need to download MPLAB complete with the FREE HI-TECH C compiler + MPASM assembler and also purchase a PicKit2 or PicKit3 programmer (other programmers can be used but the programming connector is pinned for the PicKit). You will also need to follow the instructions, guides and examples available from Microchip and other online sources.

**Note** that the PicKit2 programmer can power this demo board and program the PIC16F1827 in-circuit using the software supplied with the PicKit2 (an update may be required), the PicKit3 uses MPLAB to program and debug the PIC16F1827 but does not provide power to the board, you need to supply 8 to 15V DC at 10mA with no back light enabled, or 12 to 15V DC at 100mA with the backlight enabled.

**In-circuit Debug** uses PIC port pins RB6 and RB7, therefore if you wish to use in-circuit debug and the LCD display at the same time, the RS pin of the display which is normally jumpered to RB6, will need feeding from a different pin of the PIC, for example RB0. The '#define LCD\_RS' in the file lcd.c would then need changing from RB6 to RB0 in this example.

## **Assembly**

The first component to fit when assembling the kit is the temperature sensor IC4, please see the following drawing for orientation of this IC, please take care not to overheat this IC (you do not need to fit this IC if temperature sensing is not required).

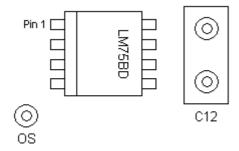

Follow by fitting the 10K resistors, diode, right angle LCD socket (LC1), 100nf capacitors, IC2, socket for IC1, crystal, 33pf caps, 1uf caps, pin headers, IC3, VR1 & 2 and then the rest of the parts.

The idea is to fit the components in order of height making it easier to turn the board over for soldering.

The kit can be assembled with 60/40 tin/lead or lead free solder.

## List of components included in the kit

IC1 PIC16F1827-I/P (programmed with example code) IC2 HIN232CPZ IC3 78L05 IC4 LM75BD D1 1N4148 XT1 4MHz Crystal with Insulator pad R1, R3, 4, 5 10K 220R 0.5 Watt R2 VR1 10K variable 20K variable VR2 1uF Tantalum C1, 7, 9, 10 C2, 3 33pf C4, 5, 6, 8, 11, 12 100nF X7R CN1, 4,5, 6, 7, 9, 10, 12, 13 2 Pins CN2 6 pin right angle CN3 9 pin D socket CN8 2 way Terminal block **CN11** 10 pins not fitted (tracked out) **CN14** 

16 way right angle socket for LCD

2 Line x 16 Character LCD display with backlight cstech.co.uk PIC Demo PCB Issue A 18 pin (turned pin) IC socket for IC1 16 pin right angle connector for LCD 9 x Jumpers

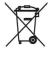

LC1

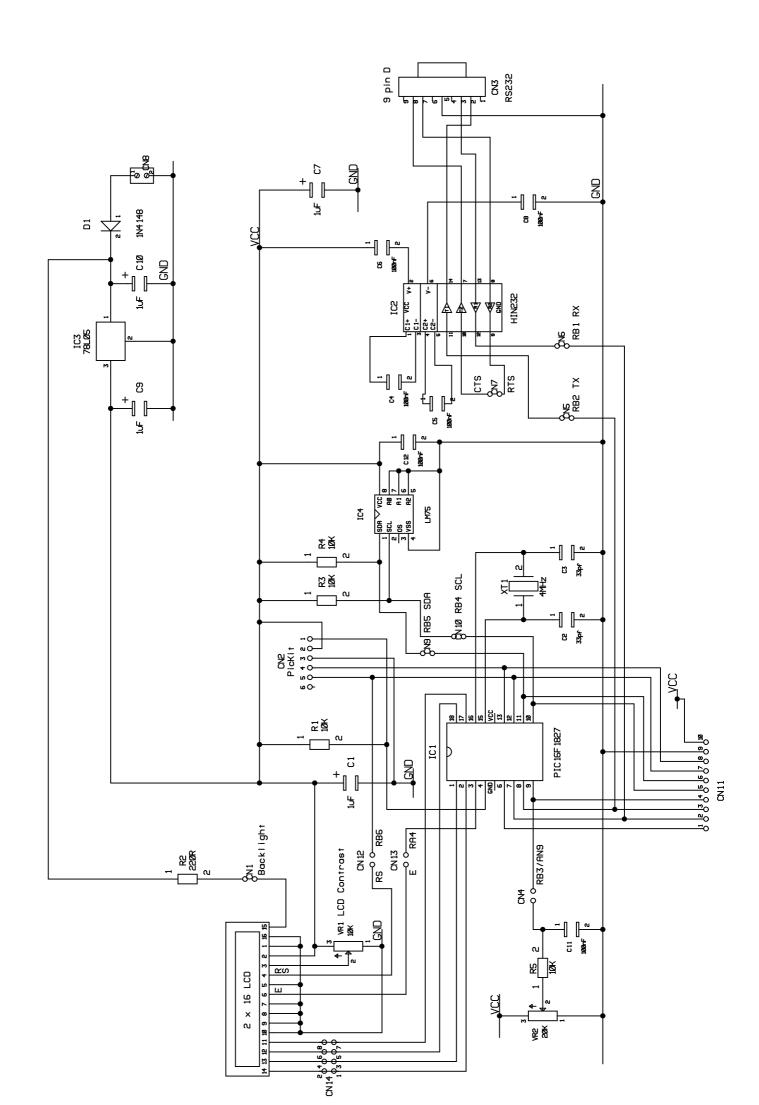